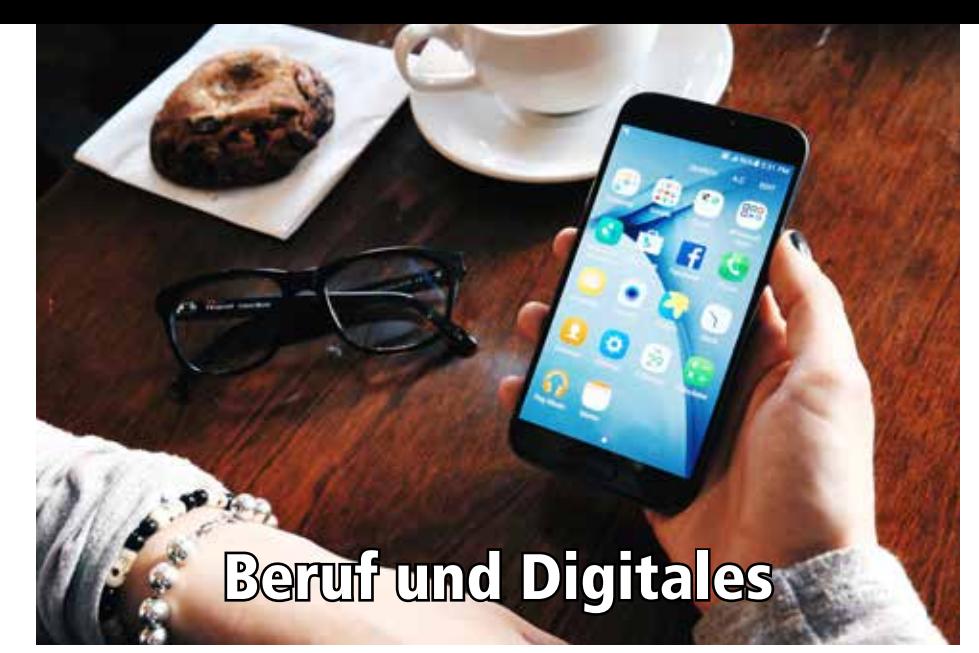

## **Schule – Beruf**

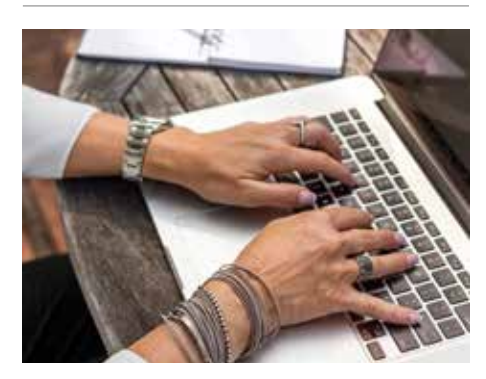

## Q2101T **Computerschreiben**

Wer professionell Computerschreiben kann, profitiert in vielen Bereichen. In diesem modernen Kurs lernen Sie Computerschreiben blind mit 10 Fingern - und das in nur 2 Treffen zu je 2 Stunden! Bei dieser Lernmethode werden Erkenntnisse aus der Gehirnforschung und dem Gedächtnistraining genutzt und miteinander verbunden.

Lernen Sie ganzheitlich und spielerisch mit interessanten Hörgeschichten, einprägsamen Bildern

und beruhigender Musik. Kein stures Einhämmern auf die Tasten - im Gegenteil: Mit dieser Methode macht es richtig Spaß, tippen zu lernen! Begleitend zum Unterricht erhalten die Teilnehmenden ein Kursheft und einen Zugang zu einem sehr guten Online-Tipptrainer zum Üben von Tempo und Genauigkeit. Der Kurs ist ab 9 Jahren geeignet.

*Petra Kreidl*

## **19.01.2024 und 26.01.2024**

**Freitag, 2 x, 14.00-16.00 Uhr** Trostberg, Alte Realschule, Raum A04 Gebühr: 89,- (inkl. Arbeitsheft und Tipptrainer)

## Q2211T **Mindestbuchführung für Selbstständige – Gewinnermittlung bei Kleinunternehmen**

Welche Anforderungen die Buchhaltung von Selbstständigen, Freiberuflern und Kleinunternehmern mindestens erfüllen muss, wird in diesem Seminar vermittelt: Notwendigkeit und

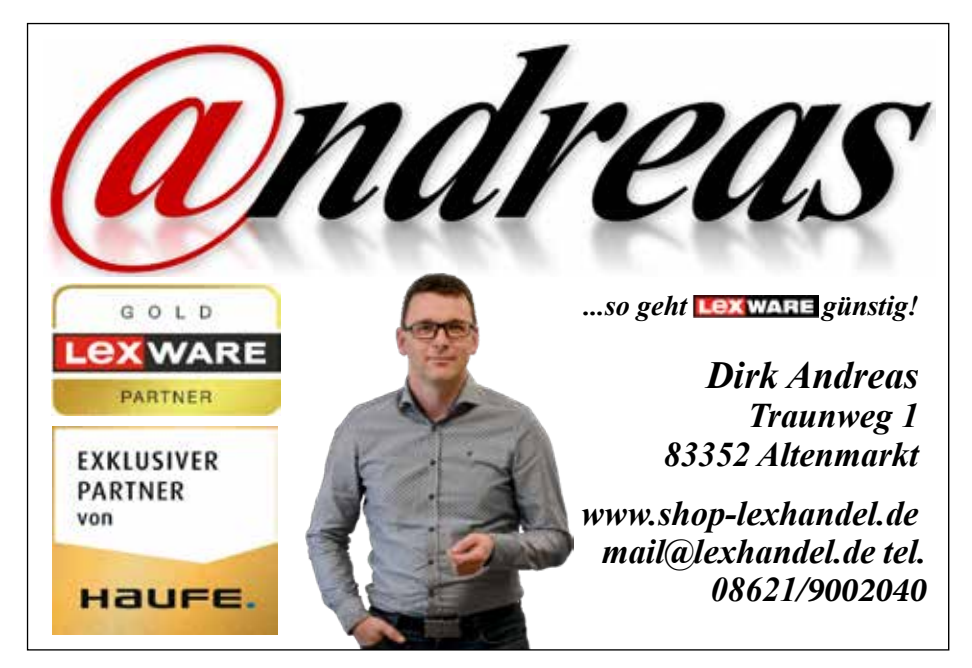

## vhs • Telefon 08621 64939-0

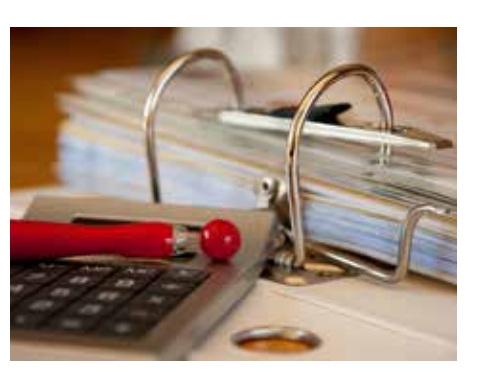

Zweck der Buchführung; Verbuchen laufender Geschäftsvorgänge; Lohnbuchhaltung; Umsatzsteuervoranmeldung; Unterschied zwischen Einnahme-Überschussrechnung und Bilanzierung; Jahresabschluss mit Gewinn- und Verlustrechnung; Abschreibungen.

Ferner werden kostengünstige EDV-Programme für Selbstständige vorgestellt, die sowohl die laufenden Buchführungsarbeiten erleichtern, als auch einfache monatliche Auswertungen ermöglichen.

*Michael Benna, Steuerberater*

**01.03.2024 und 08.03.2024 Freitag, 2 x, 18.30-21.30 Uhr** Trostberg, Tittmoninger Str. 19, Raum 4 Gebühr: 58,- (inkl. Skript)

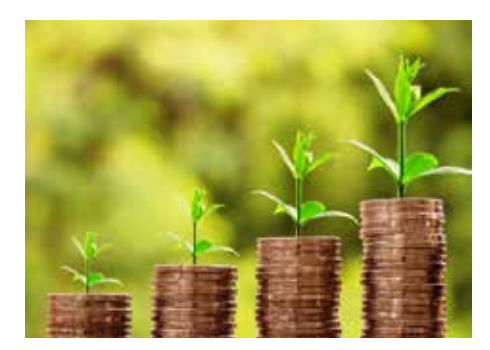

## Q2231T **Betriebswirtschaftliches Grundwissen – Crash-Kurs BWL**

Kenntnisse in Betriebswirtschaft, Steuer und Kalkulation sind heutzutage mehr denn je Voraussetzung, wenn man sich bei einer Firma bewerben möchte oder beruflich weiterkommen will. In diesem Kurs werden Ihnen die betriebswirtschaftlichen Grundlagen vermittelt und anhand von anschaulichen Beispielen erläutert. Folgende Themen werden angesprochen: Grundsätzliches zu Bilanzen und deren Aussagekraft; Grundwissen zu Umsatz-, Gewerbe- und Einkommensteuer; Kosten- und Leistungsrechnung; Ermittlung von Kalkulationsgrundlagen; kaufmännische Rechenbeispiele (Vorlagen für Excel); Unternehmenskennzahlen; moderne Managementmethoden. Der Kurs ist sowohl für Neu- als auch für Wiedereinsteiger geeignet.

*Michael Benna, Steuerberater*

**12.04.2024 und 19.04.2024 Freitag, 2 x, 18.30-21.30 Uhr** Trostberg, Tittmoninger Str. 19, Raum 4 Gebühr: 58,- (inkl. Skript)

Kultur und

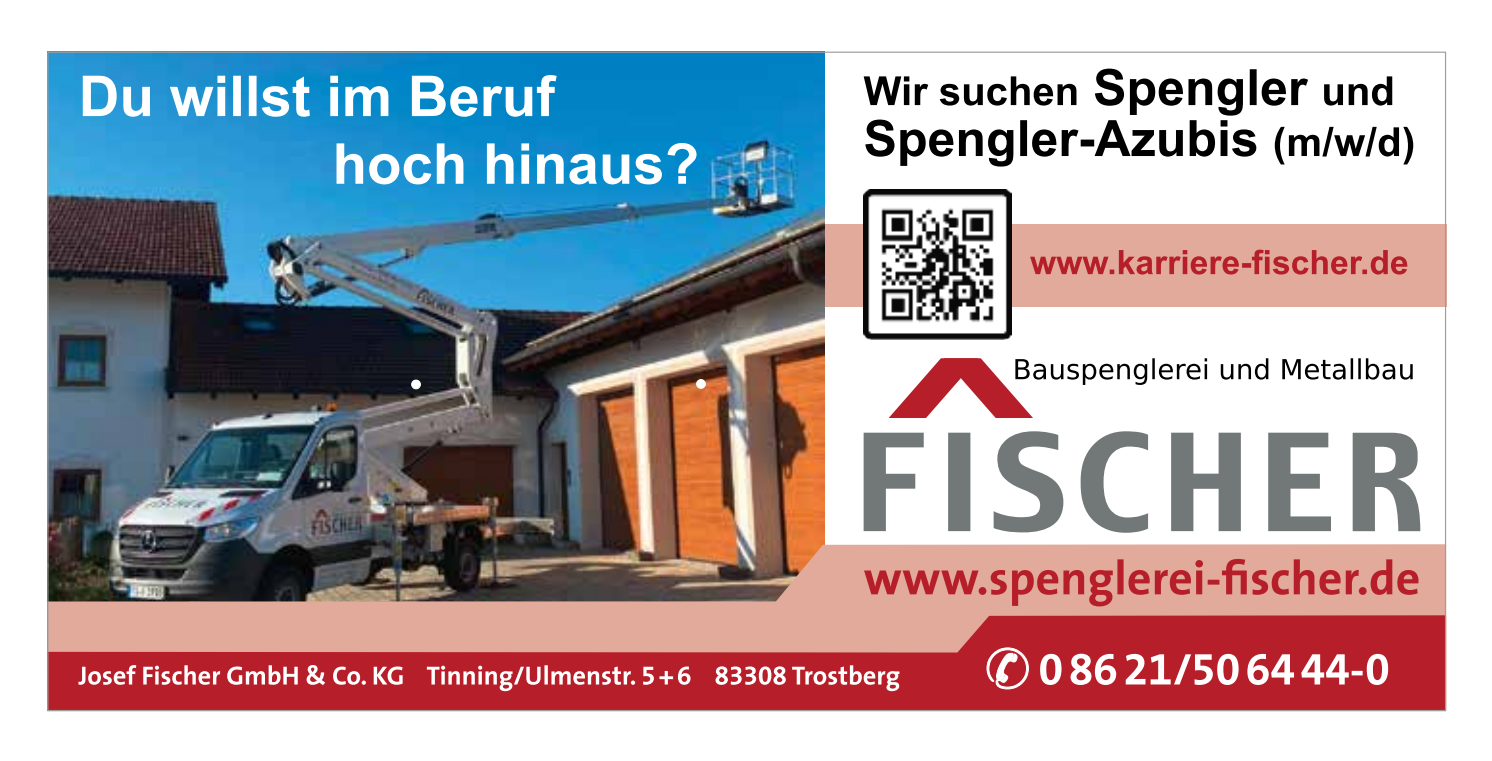

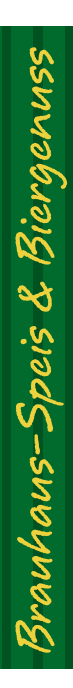

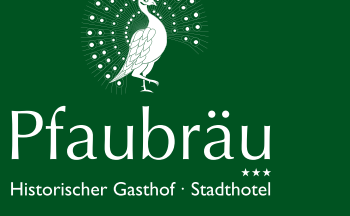

## **Herzlich willkommen...**

in unseren schönen historischen Stuben. Wir bieten regionale und saisonale Schmankerl und die prämierten Biere aus der Privaten Alpenbrauerei BÜRGERBRÄU Bad Reichenhall.

Gasthof Pfaubräu · Hauptstraße 2 · 83308 Trostberg Tel. 0 86 21 / 98 29-0 E-Mail: info@pfaubraeu.de · www.pfaubraeu.de

Ein Gastronomie-Objekt der Privaten Alpenbrauerei BÜRGERBRÄU Bad Reichenhall August Röhm & Söhne KG

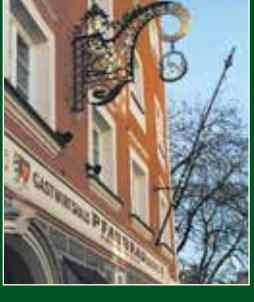

**BURGEREA** 

z, p

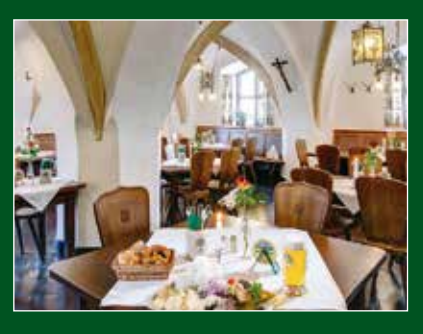

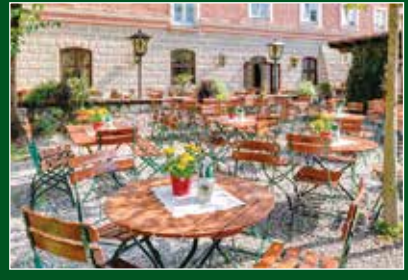

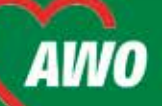

# **INTEGRATIONSPROJEKT HORIZONI**

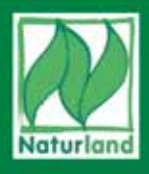

**GÄRTNERHOF: Biologisches Gemüse** und Zierpflanzen

**Unser Angebot: Frisches Gemüse** Kräuter · Junapflanzen Beet- und Balkonpflanzen

Öffnungszeiten Hofladen: Fr. 9 - 17 Uhr

Trostberg / Eglsee · Heubergweg 1 Tel. 0 86 21/20 69 · Fax 52 37

**GALA** Garten- und Landschaftsbau Anlage, Umgestaltung und Pflege von Gärten und Grünanlagen

Tel. 0 86 21/649 97 97 Mobil: 0172/832 42 85

## **Microsoft Office**

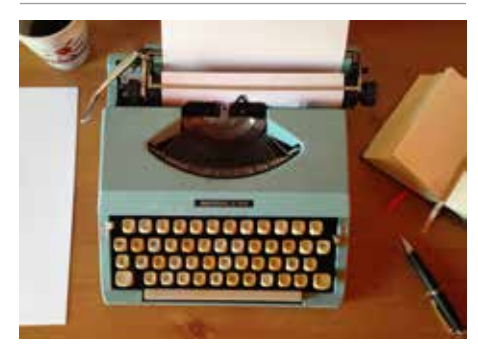

## Q2311T **Fragen zu Word**

Sie haben ein Problem beim Arbeiten mit Word? Hier gibt es individuelle Antworten auf Ihre Fragen rund um die Textverarbeitung von Microsoft. Vielleicht benötigen Sie einen Tipp, um Word im Beruf, zuhause oder für die Arbeit im Verein effizienter einzusetzen. Beispielsweise geht um:

- Serienbriefe und Teilnahmebestätigungen
- Seitennummern, Fußnoten und Verweise
- Plakate, Flyer und Handouts gestalten
- Arbeiten mit großen Dokumenten

Jedes Treffen hat andere Themen, denn Sie bestimmen die Inhalte mit! Lassen Sie sich bei Ihren Word-Problemen helfen und von den Erklärungen zu den Fragen von Anderen in der Nutzung von Word anregen. - Grundkenntnisse in der PC-Bedienung und in Word sind erforderlich, Laptop/ Notebook kann gerne mitgebracht werden.

#### *Markus Salasch*

#### **Montag, 19.02.2024, 18.00-20.00 Uhr**

Trostberg, Alte Realschule, Raum A04 Gebühr: 19,-

#### Q2314T **Fragen zu Word**

Beschreibung siehe Kurs Q2311T.

*Markus Salasch*

**Dienstag, 30.04.2024, 18.00-20.00 Uhr** Trostberg, Alte Realschule, Raum A04 Gebühr: 19,-

## Q2317T

## **Fragen zu Word**

Beschreibung siehe Kurs Q2311T. *Markus Salasch*

#### **Mittwoch, 12.06.2024, 18.00-20.00 Uhr** Trostberg, Alte Realschule, Raum A04 Gebühr: 19,-

## *Keine Anmeldebestätigung*

*Keine Nachricht ist eine gute Nachricht: Wenn Sie nichts von uns hören, heißt das, der Kurs findet statt.*

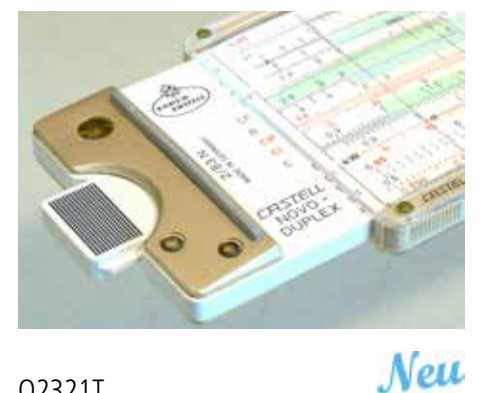

## Q2321T **Fragen zu Excel**

Neu

Sie haben ein Problem beim Arbeiten mit Excel? Hier gibt es individuelle Antworten auf Ihre Fragen rund um die Tabellenkalkulation von Microsoft. Vielleicht benötigen Sie einen Tipp, um Excel im Beruf, zuhause oder für den Verein effizienter einzusetzen. Beispielsweise geht es um diese Themen:

- Zeitberechnungen und Datumsfunktionen
- Bezüge und Bereiche
- WENN-Funktion und S-VERWEIS
- Grafiken und Auswertungen erstellen

- externe Daten importieren / konvertieren Jedes Treffen hat andere Themen, denn Sie bestimmen die Inhalte mit! Lassen Sie sich bei Ihren Excel-Problemen helfen und von den Erklärungen zu den Fragen von Anderen in der Nutzung von Excel anregen. - Grundkenntnisse in der PC-Bedienung und in Excel sind erforderlich, Laptop/Notebook kann gerne mitgebracht werden.

*Markus Salasch*

## **Montag, 26.02.2024, 18.00-20.00 Uhr**

Trostberg, Alte Realschule, Raum A04 Gebühr: 19,-

#### Q2324T Neu **Fragen zu Excel**

Beschreibung siehe Kurs Q2321T. *Markus Salasch*

**Dienstag, 07.05.2024, 18.00-20.00 Uhr** Trostberg, Alte Realschule, Raum A04 Gebühr: 19,-

#### Q2327T **Fragen zu Excel**

New

Beschreibung siehe Kurs Q2321T. *Markus Salasch*

**Mittwoch, 19.06.2024, 18.00-20.00 Uhr** Trostberg, Alte Realschule, Raum A04 Gebühr: 19,-

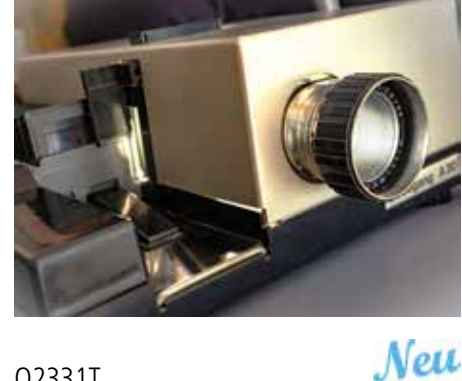

Gesellschaft und Leber

Gesundheit und Fitness

Spezial

Sprachen und Verständigung

Gestalten

Kultur und

New

## Q2331T **Fragen zu PowerPoint**

Sie haben ein Problem beim Arbeiten mit Power-Point? Hier gibt es individuelle Antworten auf Ihre Fragen rund um das Präsentationsprogramm von Microsoft. Vielleicht benötigen Sie einen Tipp, um PowerPoint im Beruf oder Verein effizienter einzusetzen. Beispielsweise geht es um:

- Masterfolie und Referentenansicht
- Übergänge und Animation
- Grafiken und Übersichten erstellen
- Musik und YouTube-Videos einbinden
- Inhalte frei- bzw. weitergeben
- Präsentationen exportieren

- Arbeiten mit großen Tabellen Jedes Treffen hat andere Themen, denn Sie bestimmen die Inhalte mit! Lassen Sie sich bei Ihren PowerPoint-Problemen helfen und von den Erklärungen zu den Fragen von Anderen in der Nutzung von PowerPoint anregen. - Grundkenntnisse in der PC-Bedienung und in PowerPoint sind erforderlich, Laptop/Notebook kann gerne mitgebracht werden.

## *Markus Salasch*

**Montag, 04.03.2024, 18.00-20.00 Uhr** Trostberg, Alte Realschule, Raum A04 Gebühr: 19,-

Q2334T

## **Fragen zu PowerPoint**

Beschreibung siehe Kurs Q2331T. *Markus Salasch*

**Dienstag, 14.05.2024, 18.00-20.00 Uhr** Trostberg, Alte Realschule, Raum A04 Gebühr: 19,-

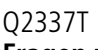

## **Fragen zu PowerPoint**

Beschreibung siehe Kurs Q2331T.

*Markus Salasch* **Mittwoch, 26.06.2024, 18.00-20.00 Uhr** Trostberg, Alte Realschule, Raum A04 Gebühr: 19,-

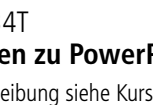

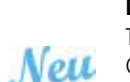

New

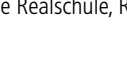

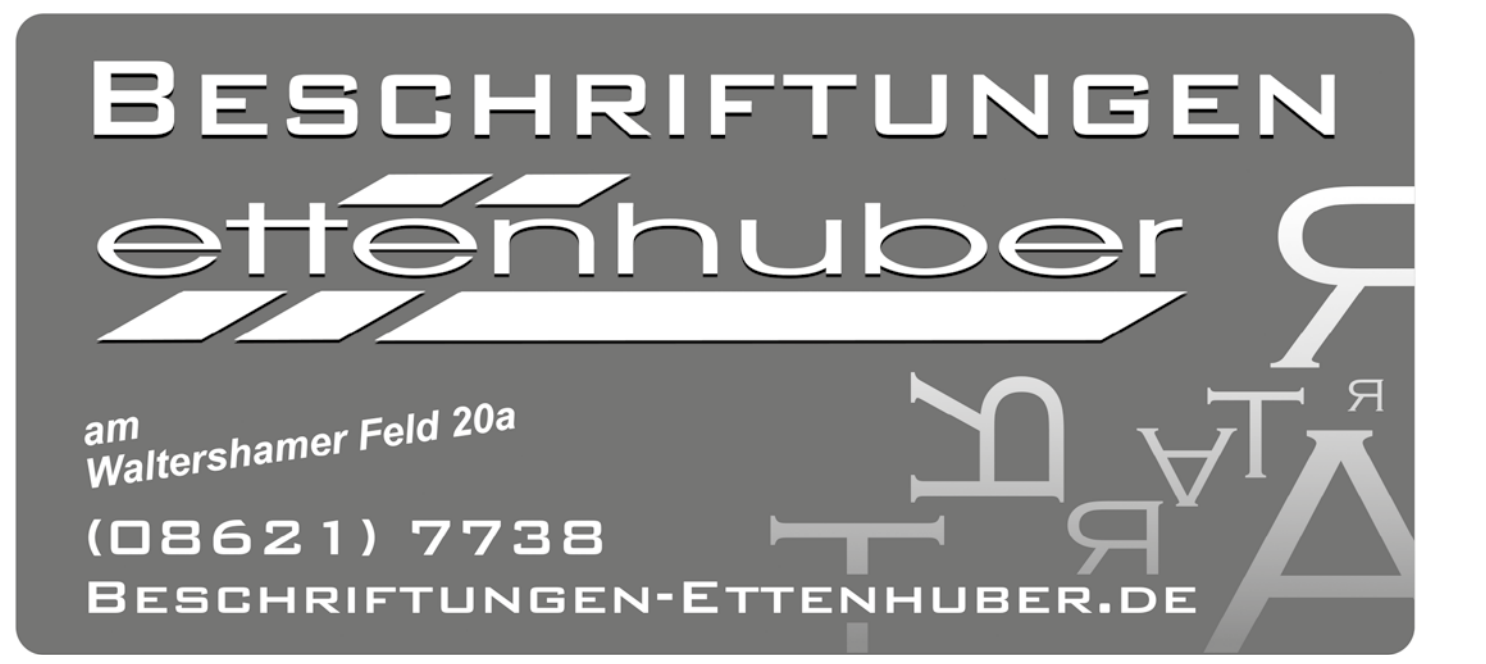

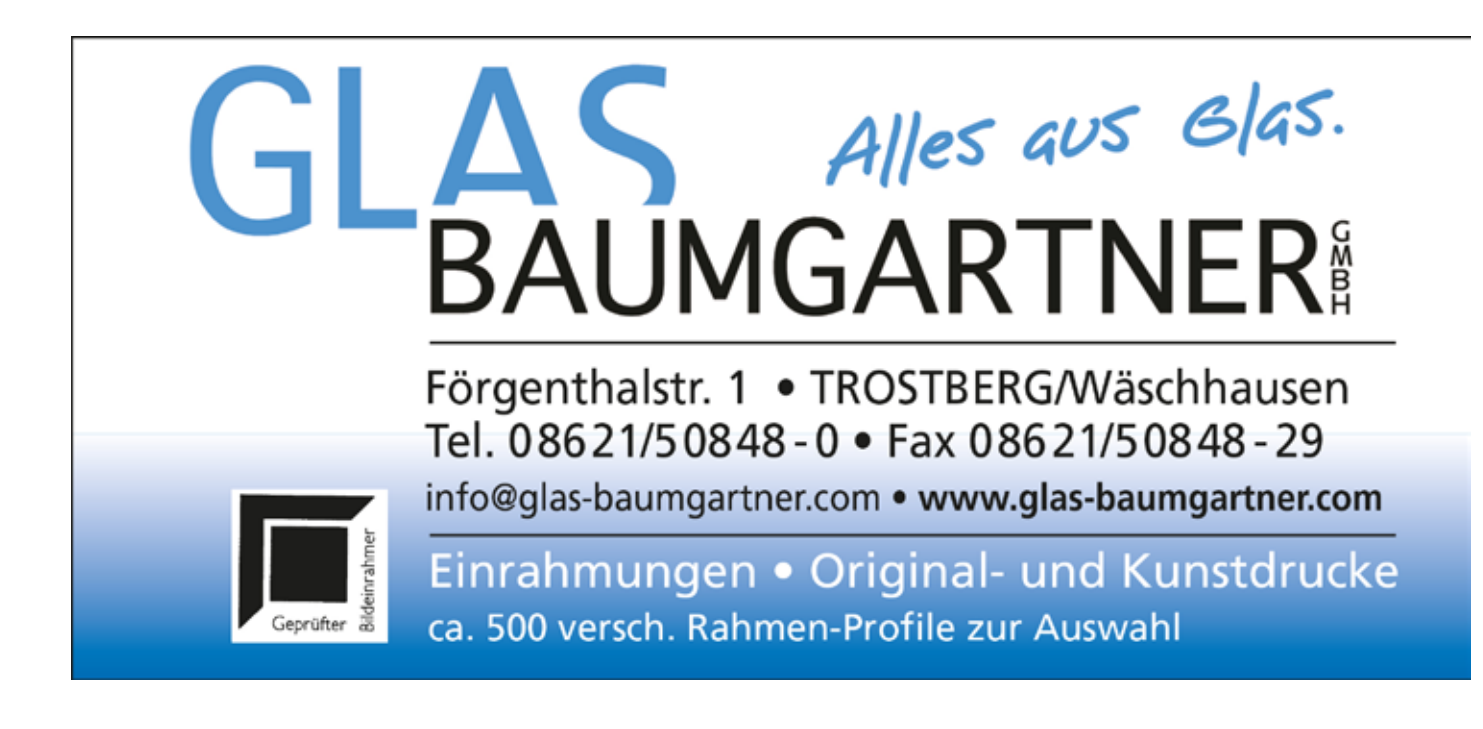

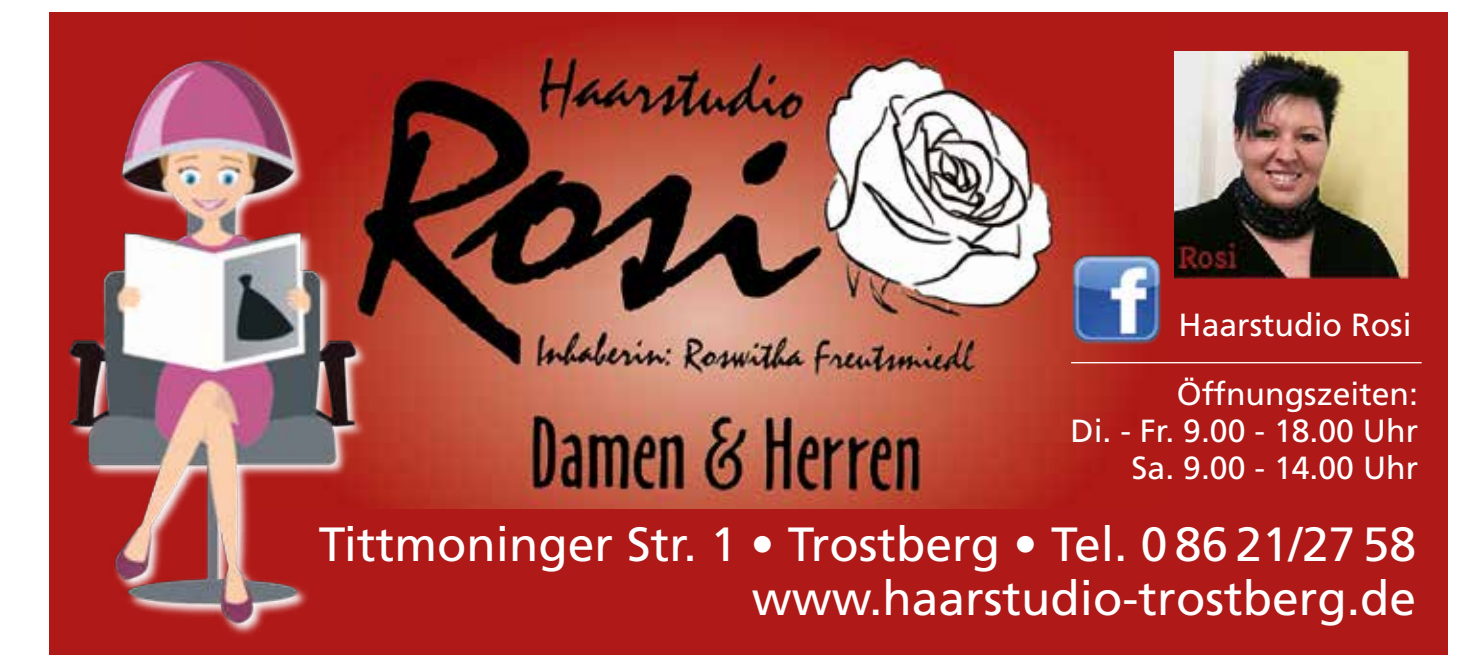

New

71

## **Smartphone – Tablet (Android) auch für Senioren/Seniorinnen**

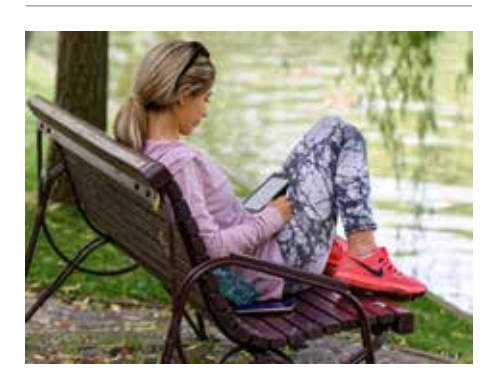

## Q2401T **Smartphone und Tablet mit Android z.B. Samsung, Huawai, Xiaomi, Oppo**

Viele Dinge des Alltags lassen sich mit einem Handy oder Tablet bequem erledigen und außerdem sind private Kontakte auch auf Distanz einfach aufrecht zu erhalten: Mit Freunden und Enkelkindern plaudern, Bahn-Tickets kaufen oder Fotos verschicken. Für alle, die sich bisher noch nicht so recht getraut haben, ist dieser Kurs genau das Richtige, um die vielen Möglichkeiten von Smartphones / Tablets zu entdecken, zu verstehen und zu nutzen. - persönliche Einstellungen (Sicherheit, Bedienung)

- bearbeiten und verschicken von Bildern / Videos
- WhatsApp und andere nützliche Anwendungen
- Informations- und Hilfequellen im Internet

- Tipps und Tricks sowie individuelle Wünsche Lernen Sie mit Gleichgesinnten in verständlicher Sprache die Möglichkeiten der digitalen Welt (besser) kennen. Keine Vorkenntnisse erforderlich. Smartphone bzw. Tablet und Ladekabel bitte mitbringen.

*Jonas Gmeiner*

## **20.01.2024 bis 10.02.2024 Samstag, 4 x, 10.00-12.15 Uhr**

Trostberg, Tittmoninger Str. 19, Raum 3 Gebühr: 66,-

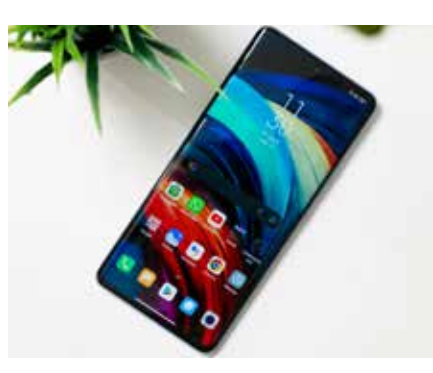

Q2404T **Smartphone und Tablet mit Android z.B. Samsung, Huawai, Xiaomi, Oppo**

Beschreibung siehe Kurs Q2401T. *Alexander Koyer*

**02.03.2024 bis 23.03.2024 Samstag, 4 x, 10.00-12.15 Uhr**

Trostberg, Tittmoninger Str. 19, Raum 3 Gebühr: 66,-

## Q2407T

## **Smartphone und Tablet mit Android z.B. Samsung, Huawai, Xiaomi, Oppo**

Beschreibung siehe Kurs Q2401T.

*Alexander Koyer*

**27.04.2024 bis 18.05.2024 Samstag, 4 x, 10.00-12.15 Uhr** Trostberg, Tittmoninger Str. 19, Raum 3 Gebühr: 66,-

## *Aktuelle Veranstaltungshinweise*

*Kursankündigungen der vhs finden Sie direkt auf www.vhs-trostberg.de oder im Stadtblatt Trostberg.*

**ZURICH** 

## Investieren Sie für ein stärkeres Wachstum

Mit Vorsorge*invest* können Sie auf die Sicherheit einer Rentenversicherung bauen und die Renditechancen der Kapitalmärkte nutzen – auf Wunsch mit nachhaltigen Fondsanlagen.

Gerne beraten wir Sie: **GD Stielow, Haider & Djelassi GmbH & Co. KG**

Hauptstraße 2, Altenmarkt und Hauptstraße 25, Kirchweidach stielow.gmbh@zuerich.de

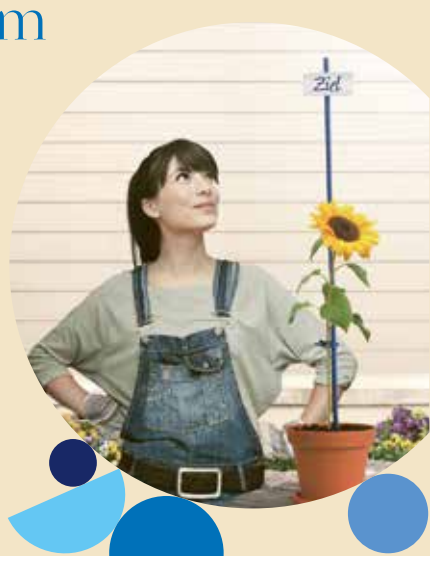

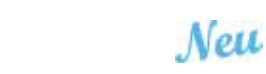

## Q2417T **Fragen zum Handy und Tablet (Android)**

Beschreibung siehe Kurs Q2411T. *Alexander Koyer*

**Samstag, 08.06.2024, 10.00-12.15 Uhr** Trostberg, Tittmoninger Str. 19, Raum 3 Gebühr: 19,-

#### Neu Q2411T **Fragen zum Handy und Tablet (Android)**

Hier gibt es Antworten auf Ihre Fragen rund um das Smartphone oder Tablet mit Android-Betriebssystem: Sie erhalten Unterstützung bei konkreten Problemen - sei es zur Gerätebedienung, zu Einstellungen oder auch Tipps zu Anwendungen. Vielleicht wünschen Sie sich Anregungen, wie Ihnen Ihr mobiles Gerät im Alltag eine Hilfe sein kann? Beispielsweise geht es in der Fragerunde um:

- Was ist ein Notfallpass? Wie lege ich Infos und Kontakte dafür an?

- Wie nutze ich mein Android-Gerät für Geld geschäfte oder Tickets?
- Fotos in der Cloud speichern oder auf externer Festplatte?
- Was ist beim Download und App-Nutzung zu beachten?

Jedes Treffen hat andere Themen, denn Sie bestimmen die Inhalte mit! Lassen Sie sich bei Ihren Problemen helfen oder lernen Sie Interessantes dazu, indem Sie von den Erklärungen zu den Fragen von Anderen profitieren. - Grundkenntnisse in der Bedienung eines Handys bzw. Tablets mit Android sind erforderlich. Bitte mobiles Gerät mitbringen. *Alexander Koyer*

**Samstag, 17.02.2024, 10.00-12.15 Uhr**

Trostberg, Tittmoninger Str. 19, Raum 3 Gebühr: 19,-

## Q2414T

## **Fragen zum Handy und Tablet (Android)**

Beschreibung siehe Kurs Q2411T.

*Alexander Koyer*

**Samstag, 13.04.2024, 10.00-12.15 Uhr** Trostberg, Tittmoninger Str. 19, Raum 3 Gebühr: 19,-

## **Apple: iPhone und iPad auch für Senioren/Seniorinnen**

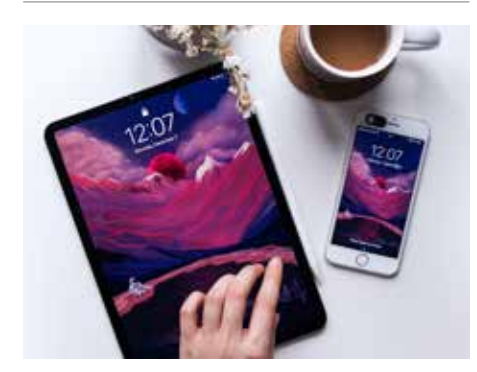

Q2501T **Mein iPhone – mein iPad**

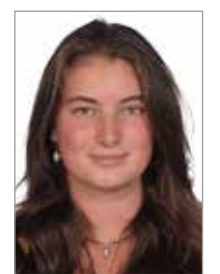

Der sichere Umgang mit Apples iPhone bzw. iPad: Beim Surfen im Internet oder beim in Verbindung bleiben mit der Familie und mit Freunden. Im Kurs lernen Sie, alle notwendigen Einstellungen vorzunehmen, und es wird Ihnen erklärt, wie

Sie WhatsApp und andere nützliche Programme herunterladen und Ihren Alltag damit erleichtern können, z. B. für Wetter, Wanderungen, Zugtickets oder Übersetzungen.

Sie lernen Fotos und Videos zu bearbeiten und wie man sie verschicken kann. Auf die Wünsche der Teilnehmenden geht die Kursleitung gerne ein - es sind keine Vorkenntnisse erforderlich. Bitte eigenes iPhone bzw. iPad mitbringen.

*Sabrina Reichenspurner*

#### **27.01.2024 bis 10.02.2024 Samstag, 3 x, 14.00-17.00 Uhr** Trostberg, Tittmoninger Str. 19, Raum 3 Gebühr: 68,-

## Q2504T **Mein iPhone – mein iPad**

Beschreibung siehe Kurs Q2501T.

*Sabrina Reichenspurner*

**09.03.2024 bis 23.03.2024 Samstag, 3 x, 14.00-17.00 Uhr** Trostberg, Tittmoninger Str. 19, Raum 3 Gebühr: 68,-

## Q2507T **Mein iPhone – mein iPad**

Beschreibung siehe Kurs Q2501T.

*Sabrina Reichenspurner* **04.05.2024 bis 18.05.2024 Samstag, 3 x, 14.00-17.00 Uhr** Trostberg, Tittmoninger Str. 19, Raum 3 Gebühr: 68,-

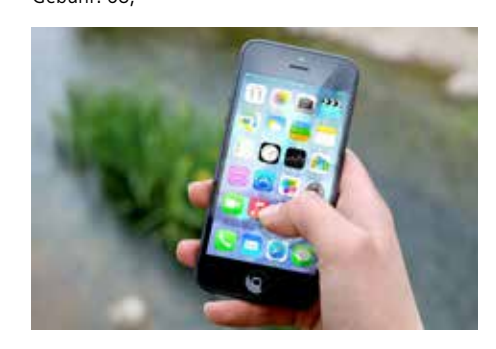

#### Neu Q2521T **Fragen zum iPhone und iPad**

Hier gibt es Antworten auf Ihre Fragen rund um das iPhone oder iPad: Sie erhalten Unterstützung bei konkreten Problemen - sei es zur Gerätebedienung, zu Einstellungen oder auch Tipps zu Anwendungen. Vielleicht wünschen Sie sich Anregungen, wie Ihnen Ihr mobiles Gerät im Alltag eine Hilfe sein kann? Beispielsweise geht es um:

- Was ist ein Notfallpass? Wie lege ich Infos und Kontakte dafür an?

- Wie nutze ich mein Apple-Gerät für Geld geschäfte oder Tickets?

- Fotos in der Cloud speichern oder auf externer Festplatte?
- Was ist beim Download und App-Nutzung zu beachten?

Jedes Treffen hat andere Themen, denn Sie bestimmen die Inhalte mit! Lassen Sie sich bei Ihren Problemen helfen oder lernen Sie Interessantes dazu, indem Sie von den Erklärungen zu den Fragen von Anderen profitieren. - Grundkenntnisse in der Bedienung eines iPhones bzw. iPads sind erforderlich. Bitte mobiles Gerät mitbringen.

*Sabrina Reichenspurner*

**Samstag, 17.02.2024, 14.00-16.00 Uhr** Trostberg, Tittmoninger Str. 19, Raum 3 Gebühr: 19,-

## Q2524T

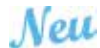

## **Fragen zum iPhone und iPad**

Beschreibung siehe Kurs Q2521T. *Sabrina Reichenspurner*

**Samstag, 20.04.2024, 14.00-16.00 Uhr** Trostberg, Tittmoninger Str. 19, Raum 3 Gebühr: 19,-

## Q2527T

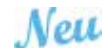

## **Fragen zum iPhone und iPad**

Beschreibung siehe Kurs Q2521T. *Sabrina Reichenspurner*

**Samstag, 15.06.2024, 14.00-16.00 Uhr** Trostberg, Tittmoninger Str. 19, Raum 3 Gebühr: 19,-

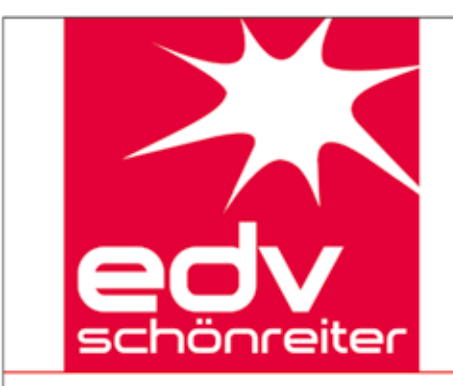

Dr.-Albert-Frank-Str. 6 83308 Trostberg

hs@schoenreiter-edv.de www.schoenreiter-edv.de

# **EDV Beratung Hans Schönreiter**

Dipl. Ing. (FH)

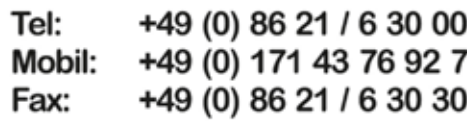

Q2631T

**Internet – soziale Medien**

**Homepage und Blog mit WordPress** Die OpenSource Software eignet sich hervorragend, um eine Homepage oder einen Blog zu erstellen. Sie wird stetig weiterentwickelt und ist durch zusätzliche Plugins sehr flexibel einsetzbar für Privatpersonen, Vereine oder Unternehmen: - Konfiguration, Einstellungen und Installationen - Texte/Bilder/Videos anlegen und bearbeiten - andere Layouts finden und installieren - Navigation/Menüs aktuell halten - wichtige Erweiterungen: Plugins

- Responsive Design für Smartphones/Tablets Sie lernen die nötigen Werkzeuge und deren Handhabung kennen, welche Sie auf Ihrer neuen Website gleich umsetzen. Vorkenntnisse: Internet- und

Neu

Gesundheit und Fitness

Spezial

Sprachen und Verständigung

Gestalten

Kultur und

## **Digitalkamera**

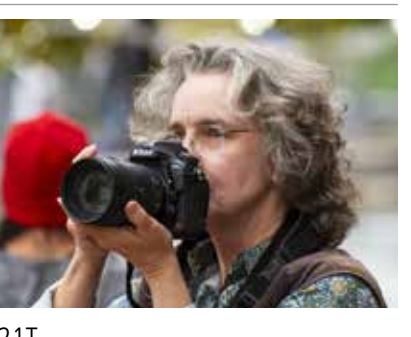

## Q2721T **Digitale Fotografie: Tipps und Tricks für eindrucksvolle Bilder**

Sie haben eine Digitalkamera und wollen bessere Bilder machen? Unter Anleitung eines Profis lernen Sie wie eindrucksvolle Aufnahmen gelingen:

- Kameratechnik und Zubehör
- Einstellungsmöglichkeiten der Digitalkamera
- Blende, Belichtungszeit, Brennweite und Blitz
- Portrait, Makro, Landschaft, Sport, Architektur

- Panorama-, Zeitraffer- und 3-D-Fotografie Bitte mitbringen: Digitale Spiegelreflex- bzw.

Bridge-Kamera, USB-Kabel und Schreibzeug. *Florian Schäfer, Fotograf*

**Freitag, 26.01.2024, 18.00-21.00 Uhr Samstag, 27.01.2024, 9.00-16.00 Uhr Sonntag, 28.01.2024, 9.00-12.00 Uhr** Trostberg, Tittmoninger Str. 19, Raum 4 Gebühr: 82,-

## Q2726T

## **Digitale Fotografie: Tipps und Tricks für eindrucksvolle Bilder**

Beschreibung siehe Kurs Q2721T.

*Florian Schäfer, Fotograf* **Freitag, 12.04.2024, 18.00-21.00 Uhr Samstag, 13.04.2024, 9.00-16.00 Uhr Sonntag, 14.04.2024, 9.00-12.00 Uhr** Trostberg, Tittmoninger Str. 19, Raum 3 Gebühr: 82,-

**SCHÄFER FOTOGRAFIE** 

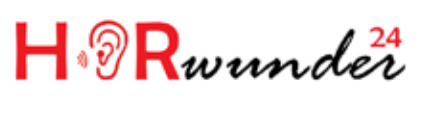

**Hörgerätebatterien –** günstiger als Sie denken

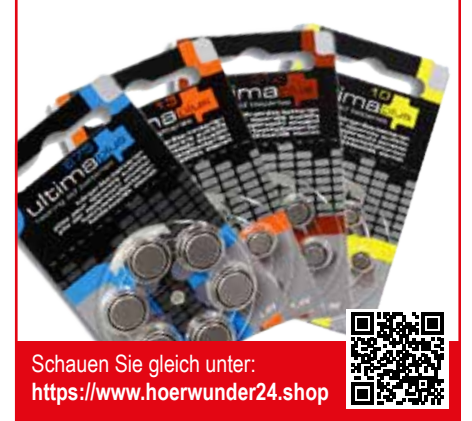

## **Vortrag: Was kann künstliche**

**Intelligenz? Einführung in ChatGPT** Beschreibung siehe Kurs Q1301, Seite 13. *Christian Domeier*

**Montag, 05.02.2024, 19.30-21.00 Uhr** Trostberg, Tittmoninger Str. 19, Raum 3 Eintritt frei - Platzreservierung erforderlich

## **Vortrag: Bilder mit KI erstellen – Einführung in Midjourney**

Beschreibung siehe Kurs Q1321, Seite 13. *Christian Domeier*

**Montag, 11.03.2024, 19.30-21.00 Uhr** Trostberg, Tittmoninger Str. 19, Raum 3 Eintritt frei - Platzreservierung erforderlich

## **Vortrag: Sicher Surfen im Netz – Grundlagen für Senior\*innen**

Beschreibung siehe Kurs Q1341, Seite 13.

*Christopher Trengert, Leiter des BayernLabs Traunstein*

**Donnerstag, 21.03.2024, 14.00-16.00 Uhr** Trostberg, Tittmoninger Str. 19, Raum 3 Eintritt frei - Platzreservierung erforderlich

#### New **Vortrag: Historische Karten bei BayernAtlas für Heimatkunde und Regionalgeschichte**

Beschreibung siehe Kurs Q1361, Seite 13. *Ingrid Schmidt*

**Donnerstag, 11.04.2024, 14.00-16.00 Uhr** Trostberg, Tittmoninger Str. 19, Raum 3 Eintritt frei - Platzreservierung erforderlich

#### Q2641T **Facebook und Instagram als Marketinginstrumente für Vereine, Selbstständige und Handwerker**

**Samstag, 24.02.2024, 9.00-16.00 Uhr** Trostberg, Alte Realschule, Raum A04

Erfahren Sie, wie Sie diese Medien gezielt als Marketinginstrumente nutzen, um neue Kunden oder Mitglieder anzusprechen und bestehende an Ihre Organisation zu binden. Setzen Sie die Werkzeuge der sozialen Netzwerke effektiv ein:

- eigene Seite einrichten

Word-Grundlagen. *Christian Domeier*

Gebühr: 66,-

- Veranstaltungen bewerben und pflegen
- Gruppen erfolgreich moderieren
- kostenfreie und -pflichtige Marketing-Aktionen
- zielgruppengenaue Werbeanzeigen erstellen
- Aufmerksamkeit durch Fotos und Videos steigern

- Integration in die eigene Werbekampagne Der Kurs setzt Grundkenntnisse mit Facebook / Instagram voraus.

*Christian Domeier*

**Samstag, 02.03.2024, 9.00-16.00 Uhr** Trostberg, Tittmoninger Str. 19, Raum 3 Gebühr: 66,-

73

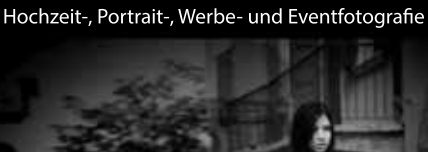

Inh. Florian Schäfer

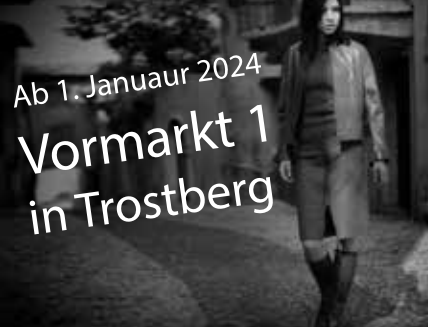

Trostberg 08621-2373 info@schaefer-fotografie.com

**Beruf und digitale Welt**

Beruf und digitale Welt

Partnergemeinden

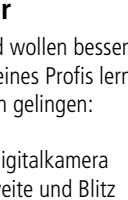